# **Keopsys-IO**

# **Funktion**

Die Faserverstärker der [Serie CEFA-C-\\*](http://www.keopsys.com/index.php/en/products-n-services/cw-amplifier/cefa/cefa-c-band-single-channel.html) von [Keopsys](http://www.keopsys.com) sind zur Ansteuerung und Stromversorgung lediglich mit einem 30-poligen Stiftstecker ausgestattet. Dabei haben die Pins einen etwas ungewöhnlichen Abstand von 2.0 mm.

Die erste der beiden Leiterplatten von Keopsys-IO dient als Adapter auf das übliche Wannenstecker-Format mit 2.54 mm Abstand der Pins. Die zweite Leiterplatte setzt die Signale auf geeignete Steckverbinder und Bedienelemente um:

- Eine SubD9-Buchse führt die seriellen Schnittstelle des Verstärkers nach außen.
- Eine USB-Buchse erlaubt die Steuerung des Faserverstärkers über diesen Kanal.
- Eine Anzahl von LEDs zeigt, wenn eine Fehlerbedingung vorliegt. Parallel dazu macht ein Piezo-Pieper akustisch darauf aufmerksam, dass ein Fehler vorliegt.
- Mit Kippschaltern können die Signale "Interlock" und Power mute" gesetzt werden.
- Ein Taster erlaubt einen Reset der Steuerung des Faserverstärkers

# **Optionen und Alternativen**

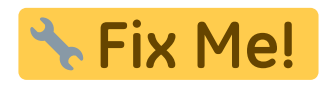

# **Performance**

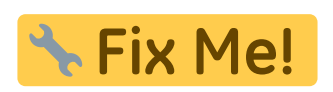

# **Datum**

Beginn des Projekts: Juli 2015

# **Status**

Eine Platine ist bei QG-1 mit folgenden Modifikationen im Einsatz:

- Spannungsregler entfernt.
- Versorgungsspannung mit dickem Draht an Wannenstecker für Keopysys FA
- Versorgungsspannung mit dünnem Draht an LEDs
- LEDs mit Vorwiderstand versehen (2 kΩ)

#### Getested:

Eine SubD9-Buchse führt die seriellen Schnittstelle des Verstärkers nach außen. :

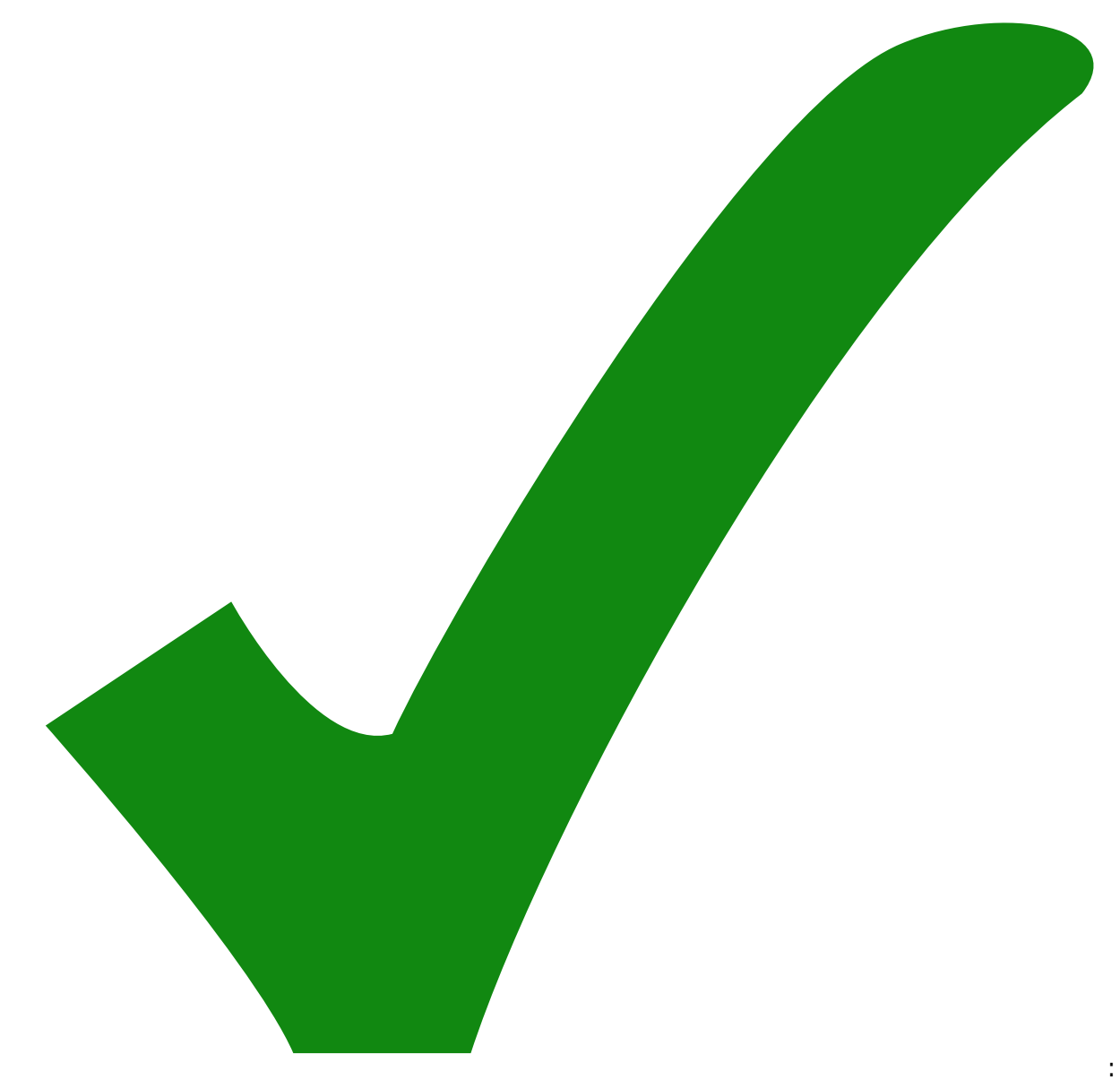

(braucht ein Nullmodem-Kabel)

Eine USB-Buchse erlaubt die Steuerung des Faserverstärkers über diesen Kanal. :

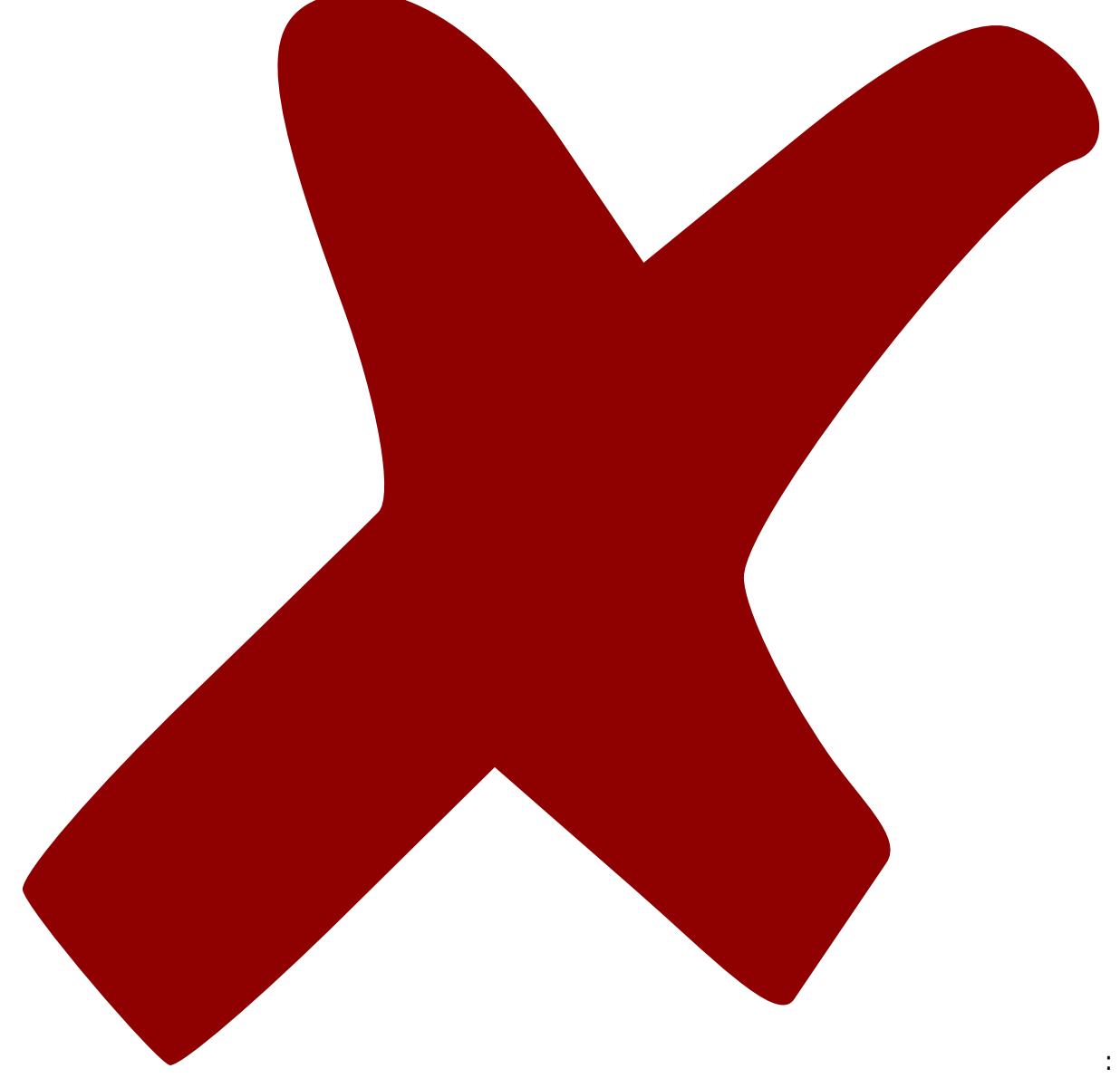

(ungetestet)

Eine Anzahl von LEDs zeigt, wenn eine Fehlerbedingung vorliegt. Parallel dazu macht ein Piezo-Pieper akustisch darauf aufmerksam, dass ein Fehler vorliegt. :

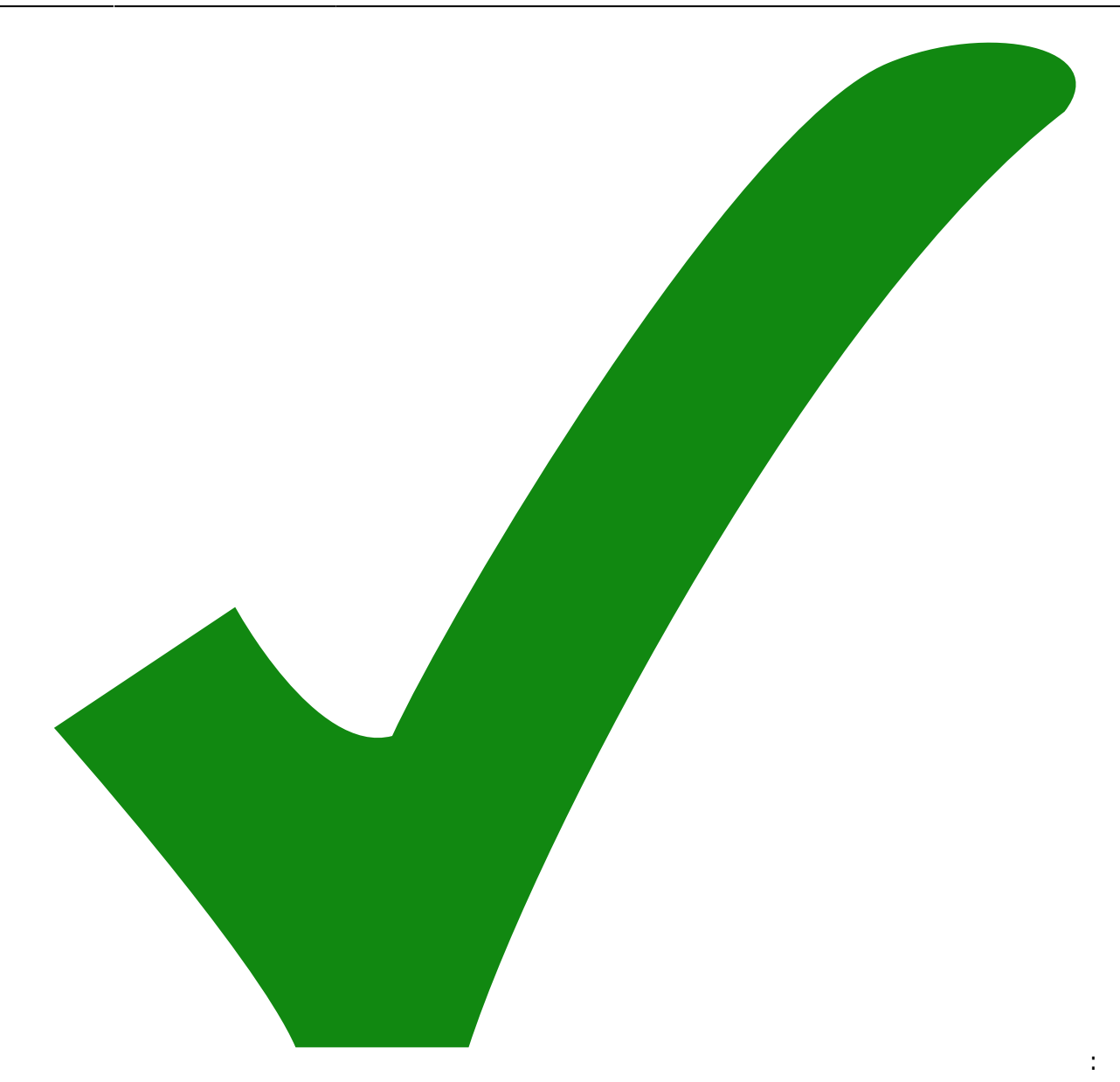

Mit Kippschaltern können die Signale "Interlock" und Power\_mute" gesetzt werden. :

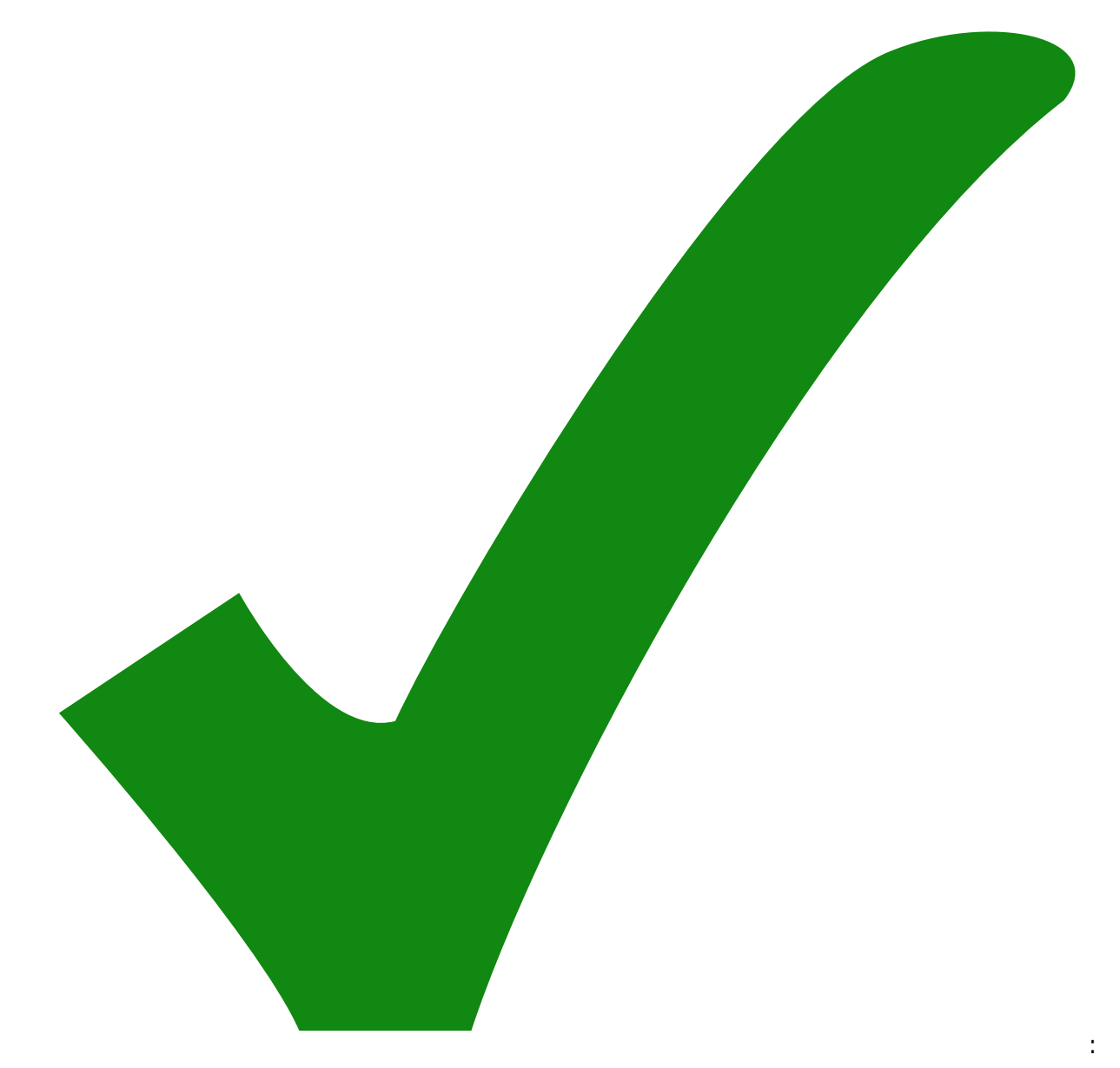

Ein Taster erlaubt einen Reset der Steuerung des Faserverstärkers :

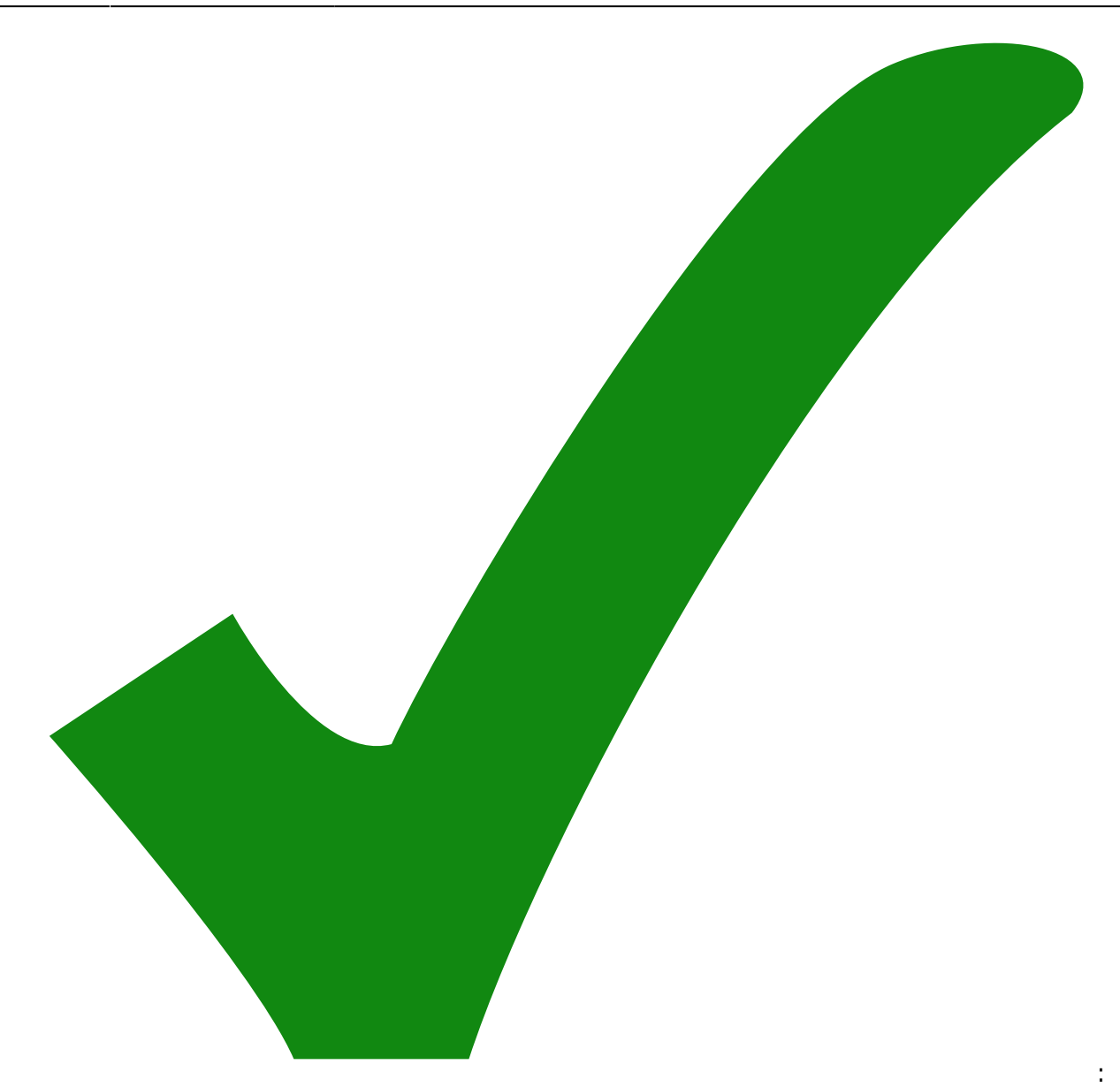

Aufwand für Nachbau: \* Eine (bestückte) Platine ohne Vorwiderstände ist vorhanden.

## **Entwickler**

Stephania Eckstein, Kai-Martin Knaak

#### **Anwender**

 $\bullet$  QG-1

# **Schaltungsprinzip**

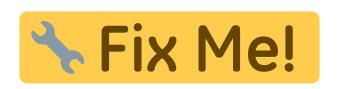

## **Schaltplan**

- Der [Schaltplan](https://elektroniq.iqo.uni-hannover.de/lib/exe/fetch.php?media=eigenbau:keopsys-io:keopsys-io_schematic.pdf) im PDF-Format
- Die Source des Schaltplans ist auf der [Download-Seite des Wiki](https://elektroniq.iqo.uni-hannover.de/doku.php?id=eigenbau:src:sourcen#keopsys-io) abgelegt.

# **Layout**

- Abmessungen der Leiterplatte: Fix Me!
- \* Fix Me! • Versorgung:
- · Eingang: THEI
- . Ausgang: **AFIX Me!**
- . Anzeigen: **A. Fix Me!**
- 
- Der Bestückungsdruck: keopsys-io layout.pdf
- Die Bestückungsliste: [keopsys-io\\_bom.pdf](https://elektroniq.iqo.uni-hannover.de/lib/exe/fetch.php?media=eigenbau:keopsys-io:keopsys-io_bom.pdf), [keopsys-io\\_bom.xls](https://elektroniq.iqo.uni-hannover.de/lib/exe/fetch.php?media=eigenbau:keopsys-io:keopsys-io_bom.xls)
- Die [gezippten Gerberdaten](https://elektroniq.iqo.uni-hannover.de/lib/exe/fetch.php?media=eigenbau:keopsys-io:fixme.zip) für die Bestellung der Platine
- Die Source des Layouts im pcb-Format liegt auf der [Download-Seite des Wiki.](https://elektroniq.iqo.uni-hannover.de/doku.php?id=eigenbau:src:sourcen#keopsys-io)

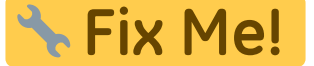

## **Gehäuse**

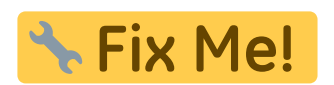

**Test**

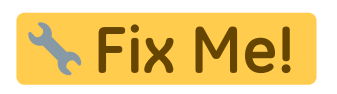

# **Bedienung**

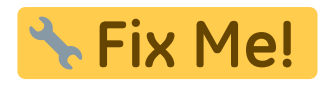

**Bilder**

Last update: 2016/05/18 16:03

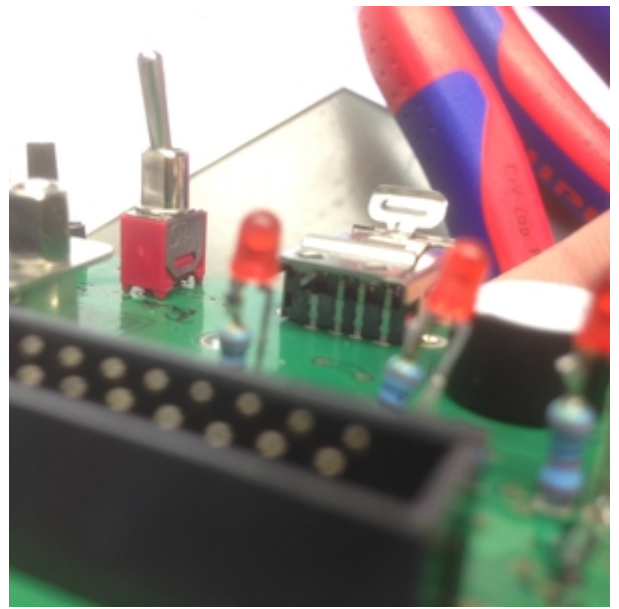

[foto\\_18.05.16\\_11\\_33\\_36.jpg](https://elektroniq.iqo.uni-hannover.de/lib/exe/detail.php?id=eigenbau%3Akeopsys-io%3Astart&media=eigenbau:keopsys-io:bilder:foto_18.05.16_11_33_36.jpg)

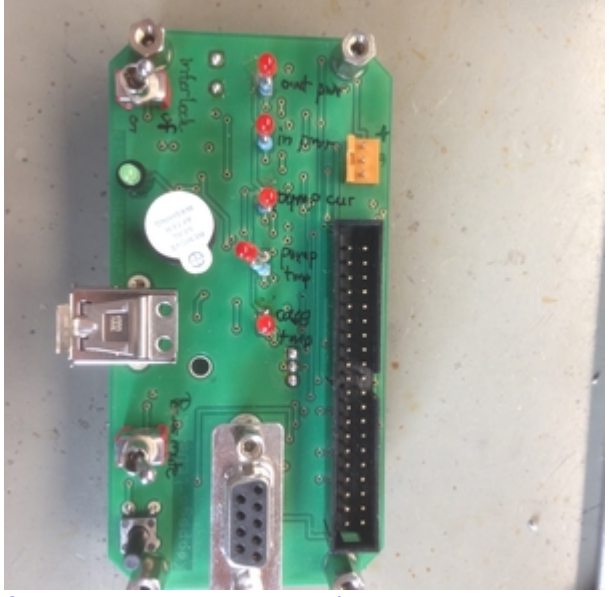

[foto\\_18.05.16\\_11\\_33\\_44.jpg](https://elektroniq.iqo.uni-hannover.de/lib/exe/detail.php?id=eigenbau%3Akeopsys-io%3Astart&media=eigenbau:keopsys-io:bilder:foto_18.05.16_11_33_44.jpg)

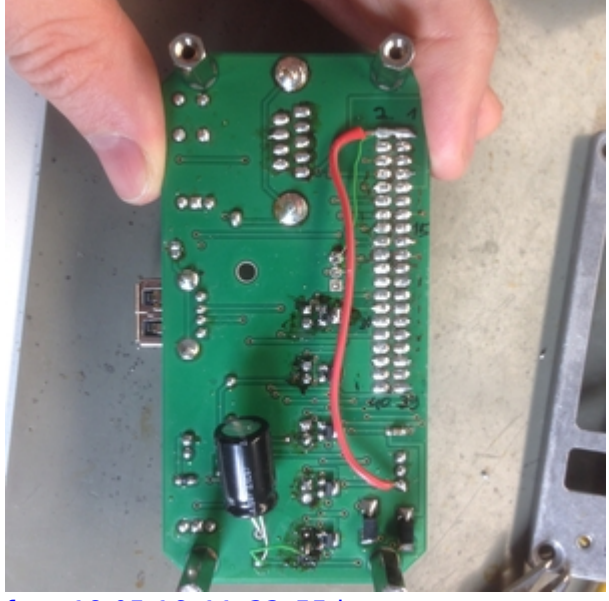

[foto\\_18.05.16\\_11\\_33\\_55.jpg](https://elektroniq.iqo.uni-hannover.de/lib/exe/detail.php?id=eigenbau%3Akeopsys-io%3Astart&media=eigenbau:keopsys-io:bilder:foto_18.05.16_11_33_55.jpg)

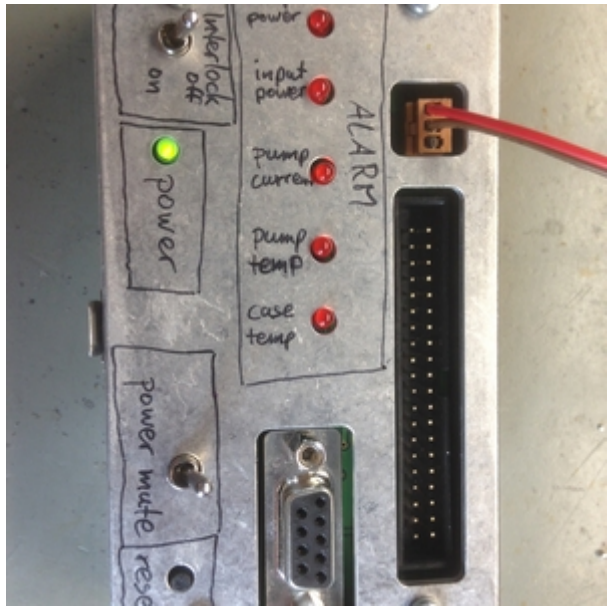

[foto\\_18.05.16\\_11\\_41\\_31.jpg](https://elektroniq.iqo.uni-hannover.de/lib/exe/detail.php?id=eigenbau%3Akeopsys-io%3Astart&media=eigenbau:keopsys-io:bilder:foto_18.05.16_11_41_31.jpg)

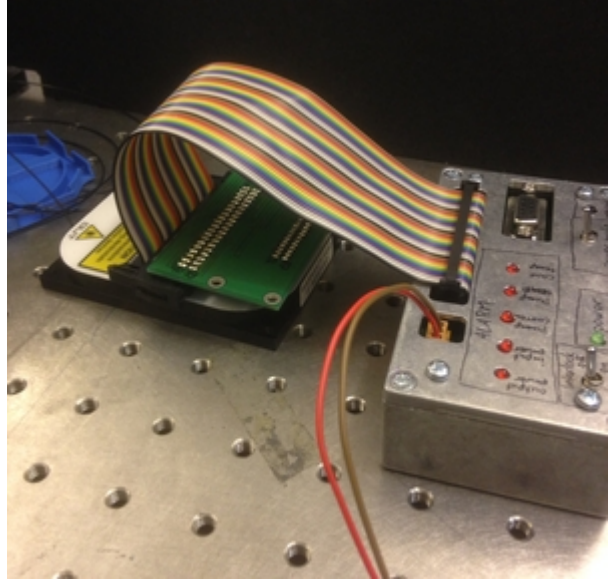

[foto\\_18.05.16\\_14\\_00\\_20.jpg](https://elektroniq.iqo.uni-hannover.de/lib/exe/detail.php?id=eigenbau%3Akeopsys-io%3Astart&media=eigenbau:keopsys-io:bilder:foto_18.05.16_14_00_20.jpg)

# **Kalkulation**

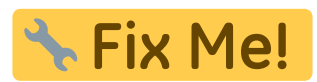

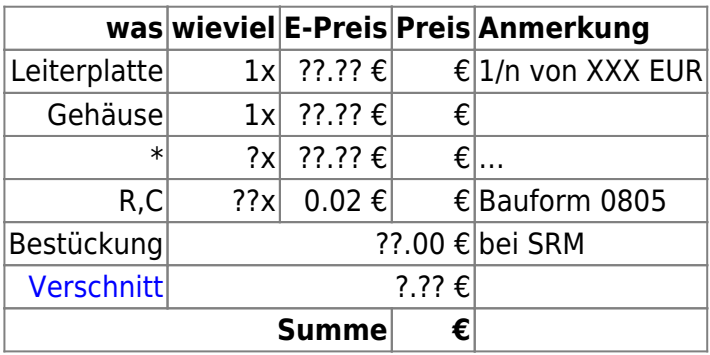

Last update: 2016/05/18 16:03

# **Meckerliste**

Was für die nächste Version zu tun ist: (

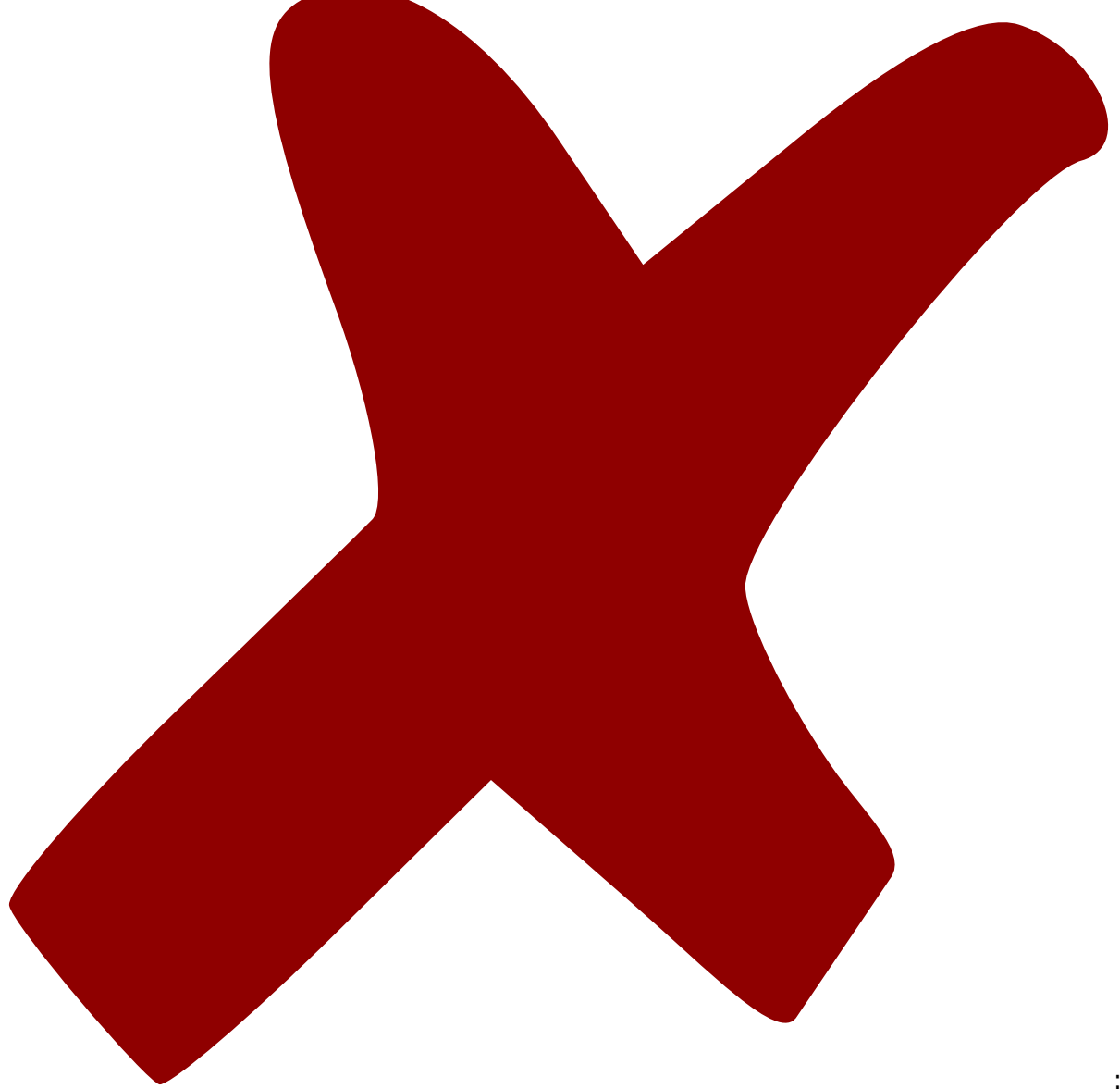

: verworfen,

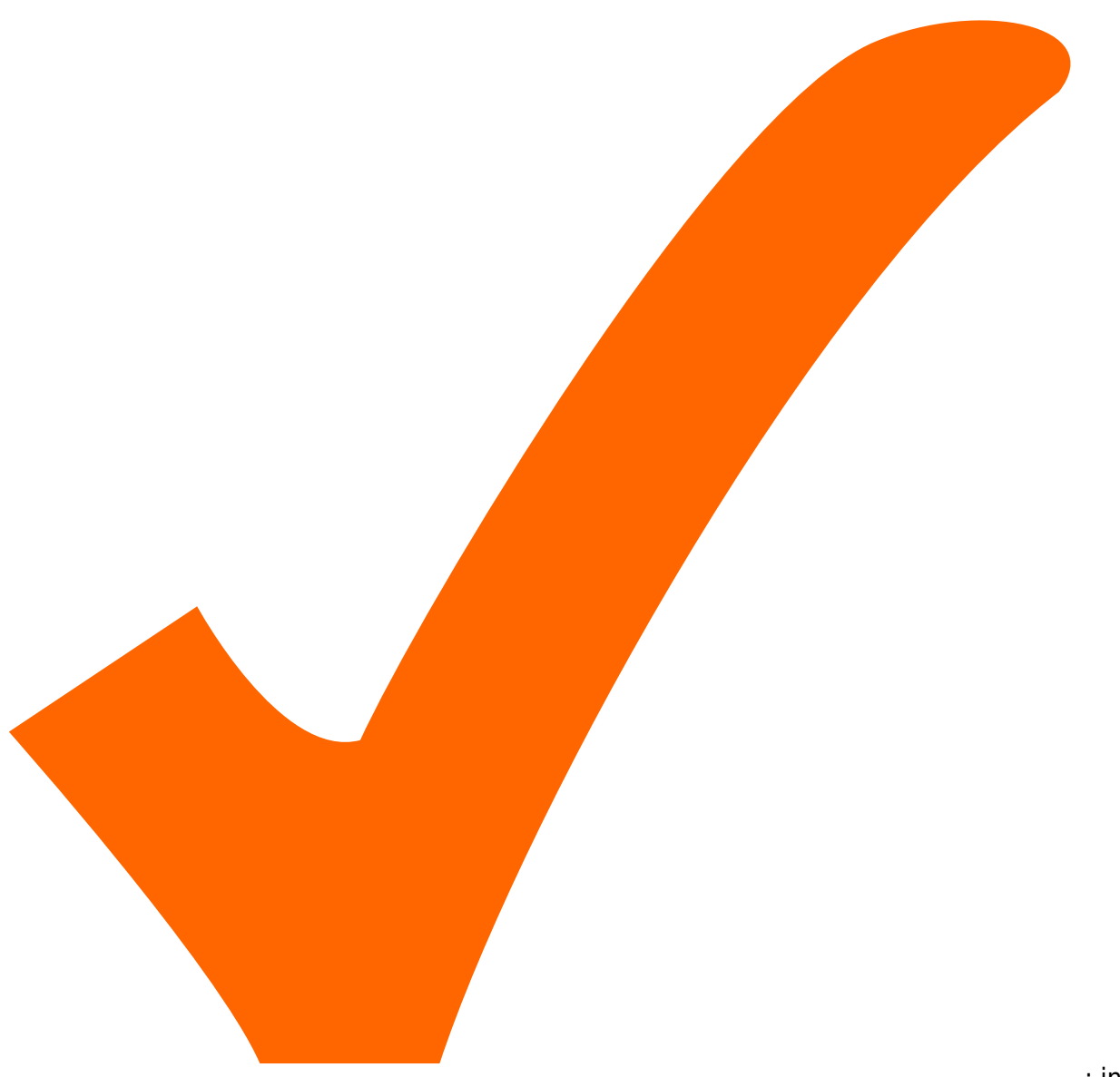

: in Arbeit,

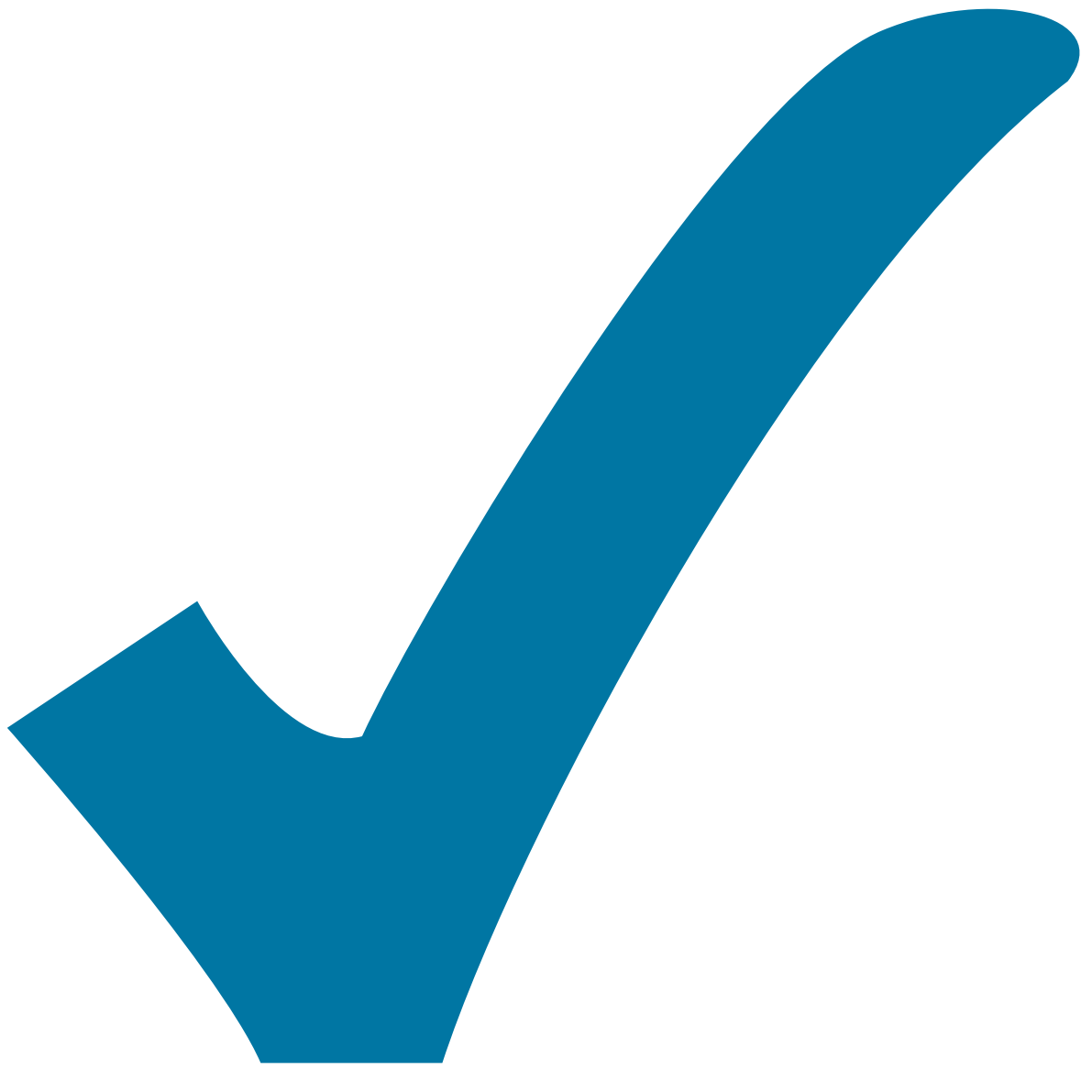

Schaltplan, aber noch nicht im Layout,

: im

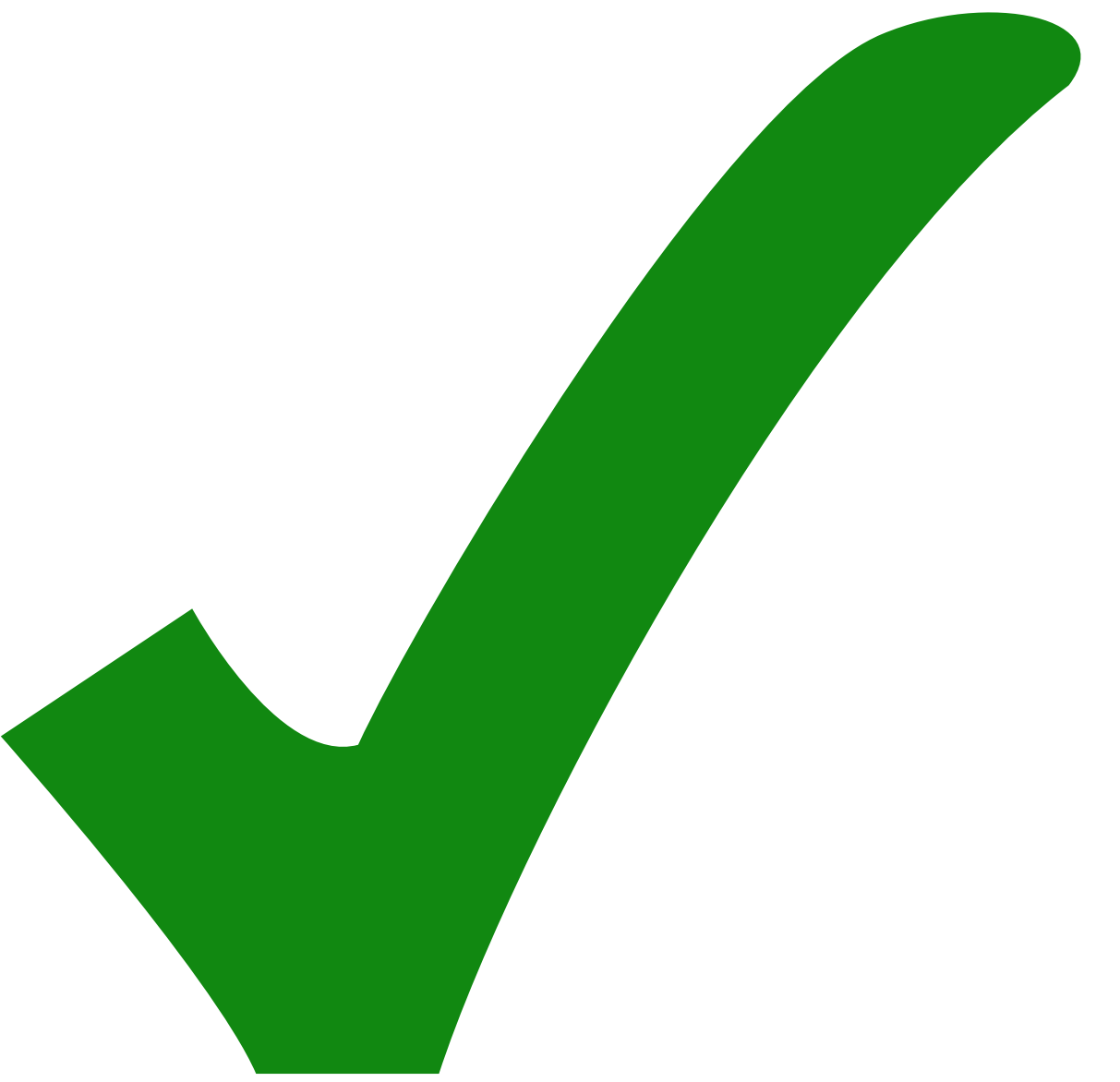

: erledigt)

- 1. Der Deckel braucht eine Aussparung für die USB-Buchse, die dem Hebel genug Bewegungsfreiheit lässt.
- 2. Die Versorgungsspannung ist nicht mit dem Wannenstecker und den LEDs verbunden. Die Leiterbahnen für die Versorgung sollten breiter ausgelegt werden.
- 3. Der Keopsys Faser Verstärker braucht eine Eingangsspannung von 5 V bis 12 V. Er braucht keinen Spannungsregler und zieht dafür auch zu viel Leistung.
- 4. Der Spannungsregler sollte weggelassen werden oder durch einen für 3 V für die LEDs ersetzt werden. (Eingangsspannung ist 5 V bis 12 V.)
- 5. Die Alarm LEDs brauchen Vorwiderstände.

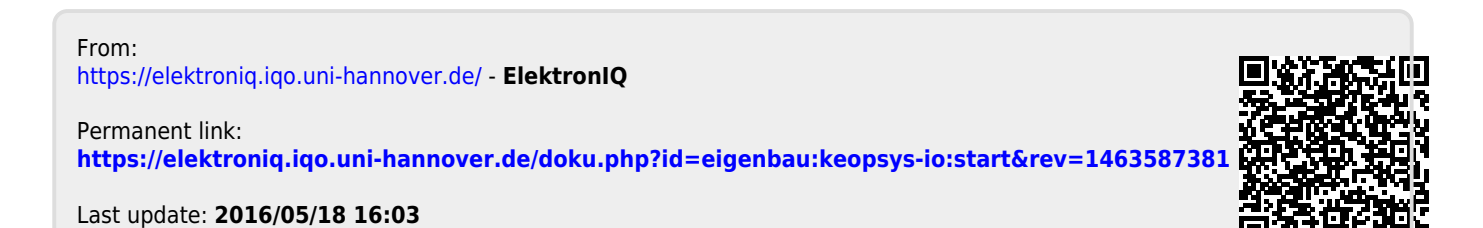